# UNITZ In business for people.

# **Stappenplan installeren webapplicatie**

**Release 2019.01**

# **INHOUDSOPGAVE**

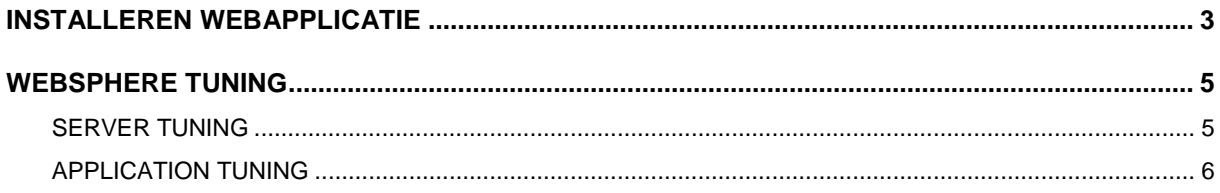

# <span id="page-2-0"></span>**INSTALLEREN WEBAPPLICATIE**

### *LET OP*

### *Server versie 8.5.5 met Fix pack 11 of hoger moet geïnstalleerd zijn. Voor onze webapplicaties is vereist dat Java 8 geïnstalleerd en actief is op de IBM i.*

Onderstaand stappenplan is gebaseerd op een installatie van UNIT4 Consist applicaties onder IBM WebSphere Application Server - Express, versie 8.5.5.13.

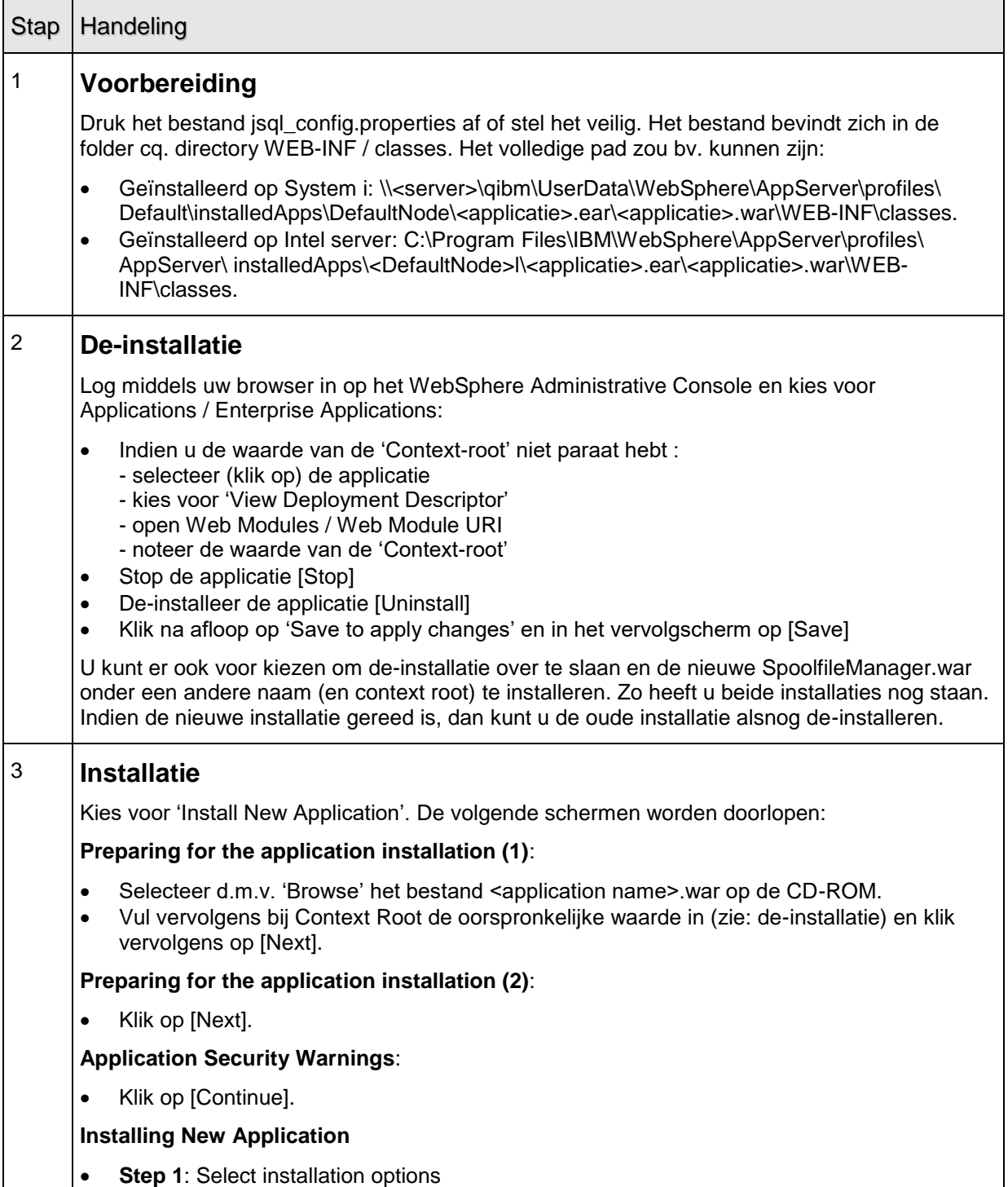

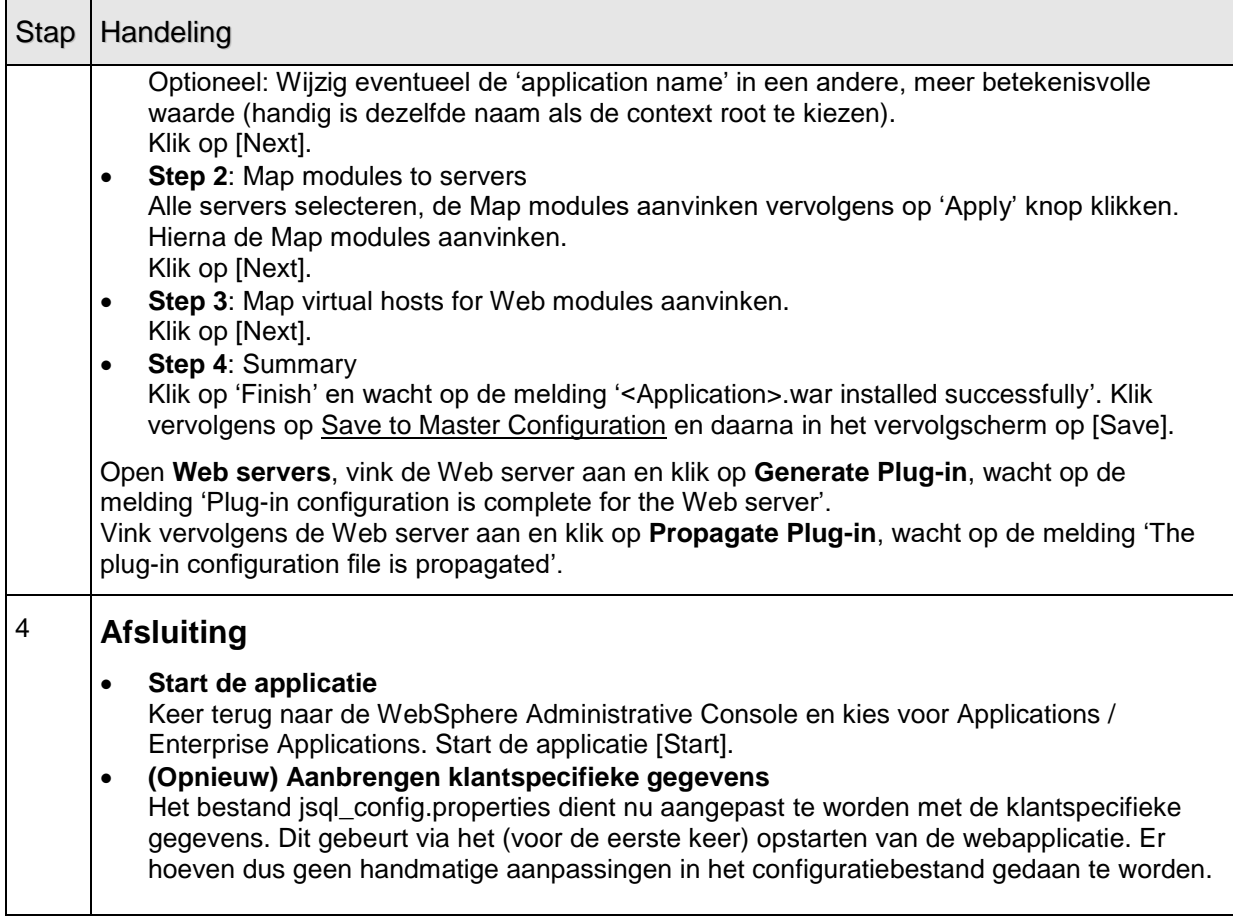

# <span id="page-4-0"></span>**WEBSPHERE TUNING**

### <span id="page-4-1"></span>**SERVER TUNING**

Hier worden enkele WebSphere Application Server parameters benoemd waarvan de waardes van invloed zijn op de performance van de geïnstalleerde applicatie. 'Path' geeft steeds aan waar de desbetreffende parameter zich bevindt (met als startpunt de Administrative Console), terwijl in tabelvorm de parameternaam alsmede de voorkeurswaarde(s) zijn weergegeven.

Path: Servers > Application Servers > Your\_Appl\_Server>Additional properties>Thread Pools>

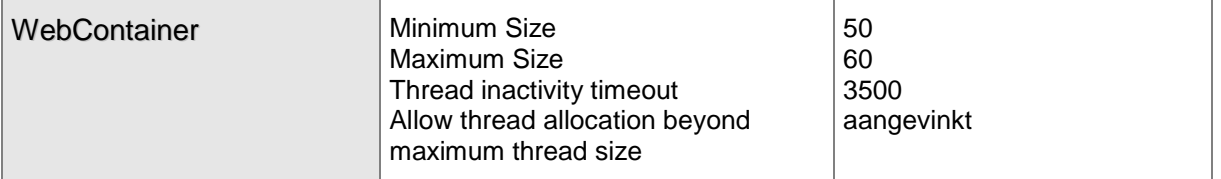

Path: Servers > Application Servers>Your\_Appl\_Server>Container Settings>Web Container Settings>WebContainer>Session Management>

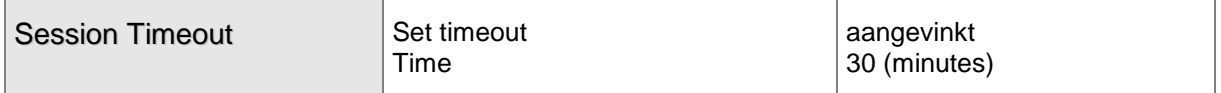

Path: Servers > Application Servers > Your\_Appl\_Server > Server Infrastructure>

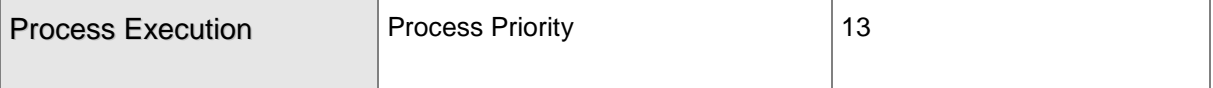

Path: Servers > Application Servers > Your\_Appl\_Server >Server Infrastructure>Java and Process Management>Process Definition

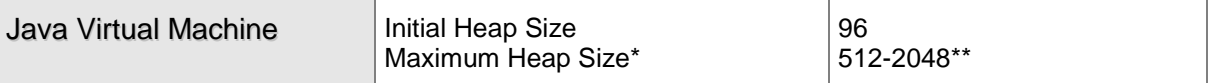

\* Maximum heap size = 0 indien op System i geïnstalleerd

\*\* Afhankelijk van intern geheugen PC-Server.

Path: Servers > Application Servers > Your\_Appl\_Server > Java and Process Management> Process Definition > Java Virtual Machine

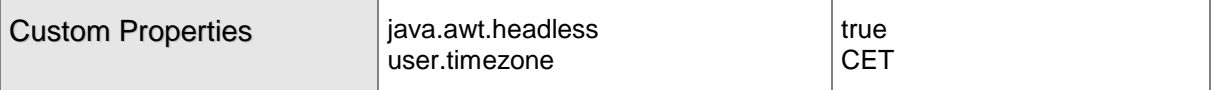

Note-1: Property java.awt.headless is vereist bij installatie van WebSphere Application Server op System I, dit in verband met het gebruikte print-framework.

Note-2: Property user.timezone staat voor de centrale Europese tijdzone. Deze property is alleen noodzakelijk, wanneer op de System i een tijdsaanduiding is ingesteld die afwijkt van de werkstations waarop de applicatietaken worden uitgevoerd.

### <span id="page-5-0"></span>**APPLICATION TUNING**

De hierondergenoemde parameter heeft betrekking op de webapplicatie.

Path: EnterpriseApplications

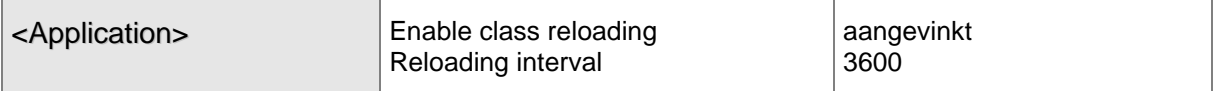